## Package 'round'

January 10, 2024

<span id="page-0-0"></span>Version 0.21-0.2

Date 2024-01-10

Title Rounding to Decimal Digits

Description Decimal rounding is non-trivial in binary arithmetic. ISO

standard round to even is more rare than typically assumed as most decimal fractions are not exactly representable in binary. Our 'roundX()' versions explore differences between current and potential future versions of round() in R. Further, provides (some partly related) C99 math lib functions not in base R.

Imports stats

Suggests grDevices, graphics, Matrix, lattice, gmp, knitr, rmarkdown

License AGPL (>= 3) | file LICENSE

Encoding UTF-8

KeepSource TRUE

VignetteBuilder knitr

URL <https://gitlab.com/mmaechler/round/>

BugReports <https://gitlab.com/mmaechler/round/-/issues>

NeedsCompilation yes

Author Martin Maechler [aut, cre] (<<https://orcid.org/0000-0002-8685-9910>>),

R-core [ctb] (``r1.C'' only)

Maintainer Martin Maechler <maechler@stat.math.ethz.ch>

Repository CRAN

Date/Publication 2024-01-10 22:40:02 UTC

### R topics documented:

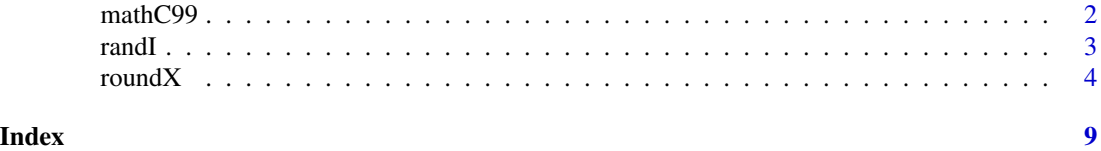

<span id="page-1-0"></span>

#### <span id="page-1-1"></span>Description

Provides simple R versions of those C99 "math lib" / "libmath" / "libm" functions that are not (yet) in standard (aka 'base' R).

#### Usage

```
logB(x) # C's logb(x), numeric integer-valued "log2".
         # R's logb() is defined as "log wrt base"
ilogb(x) # == logB(), but of *type* integer
fpclassify(x)
isnormal(x)
nearbyint(x)
signbit(x)
nextafter(x, y)
nexttoward(x, y)
```
#### Arguments

x, y numeric vector(s); will be recycled to common length.

#### Value

a [numeric](#page-0-0) ([double](#page-0-0) or [integer](#page-0-0)) vector of the same (or recycled) length of x (and y where appropriate) with the values of  $\langle fin \rangle(x)$  for the corresponding C99 libmath function  $\langle fin \rangle$ .

#### Author(s)

Martin Maechler

#### References

Wikipedia (2020) *C mathematical functions* [https://en.wikipedia.org/wiki/C\\_mathematical\\_](https://en.wikipedia.org/wiki/C_mathematical_functions) [functions](https://en.wikipedia.org/wiki/C_mathematical_functions)

#### See Also

[sqrt](#page-0-0), [log](#page-0-0), [exp](#page-0-0), [Trig](#page-0-0); [floor](#page-0-0), [ceiling](#page-0-0), [trunc](#page-0-0); [is.finite](#page-0-0), [is.na](#page-0-0) .

#### <span id="page-2-0"></span>randI 3

#### Examples

```
x \leftarrow (1:20) * pistopifnot(ilogb (x) == logB(x), is.integer(ilogb(x)),
          ilogb(-x) == logB(-x), is.double (logB(x)))cbind(x, "2^i1(x)"= 2^ilogB(x), ilogb = ilogb(x), signbit = signbit(x),fpclassify = fpclassify(x), isnormal = isnormal(x))
x <- c(2^-(10:22), rexp(1000));
summary(x / 2^i\text{ilogb}(x)) # in [1, 2) interval
stopifnot(newbyint(x) == round(x))nextafter(-0, +0)
nextafter(+0, 1)
nextafter(+0, -1)
nextafter(Inf, -1)
nextafter(-Inf, 0)
```
randI *Random Integers of Specified Number of Digits*

#### Description

Create n random integer valued numbers all with a specified number of digits d.

#### Usage

randI(n, d)

#### Arguments

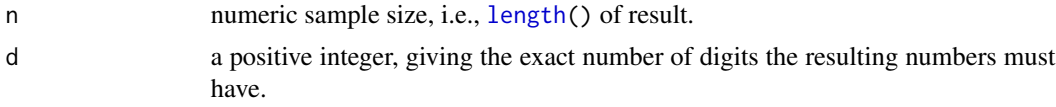

#### Details

This is based on [runif\(](#page-0-0)) and not [sample\(](#page-0-0)), which for now also makes it less R version dependent.

#### Value

A [numeric](#page-0-0) vector of [length](#page-0-0) n of numbers  $N$  where each  $N$  has exactly d digits; equivalently,

$$
10^{d-1} \le N_i < 10^d,
$$

and every  $N_i$  appears with the same probability  $1/(9 \cdot 10^{d-1})$ 

#### Author(s)

Martin Maechler

#### See Also

Uniform random numbers [runif](#page-0-0); Random number generators, seeds, etc: [RNG](#page-0-0).

#### Examples

```
plot(
T2 \le table(randI(1e6, 2))) ; abline(h = 1e6 / (9*10^(2 - 1)), lty=2, col="gray70")
chisq.test(T2) # typically not at all significant
T3 \leftarrow \text{table}(\text{randI}(1e6, 3))chisq.test(T3)
stopifnot(exprs = {
  identical( 10:99 , as.integer(names(T2)))
  identical(100:999, as.integer(names(T3)))
})
```
roundX *Rounding Numbers to Decimal Digits – Variants*

#### <span id="page-3-1"></span>Description

Provide several versions of algorithms for [round\(](#page-0-0)x, digits), i.e., rounding to decimal digits. In particular, provides previous and current implementations of R's round().

#### Usage

```
roundX (x, \text{ digits}, \text{version} = \text{roundVersions}, \text{trace} = \emptyset)roundAll(x, digits, versions = roundVersions)
round_r3(x, d, info=FALSE, check=TRUE)
roundVersions # "sprintf" "r0.C" "r1.C" "r1a.C" "r2.C" "r3.C" "r3d.C" "r3"
```
#### Arguments

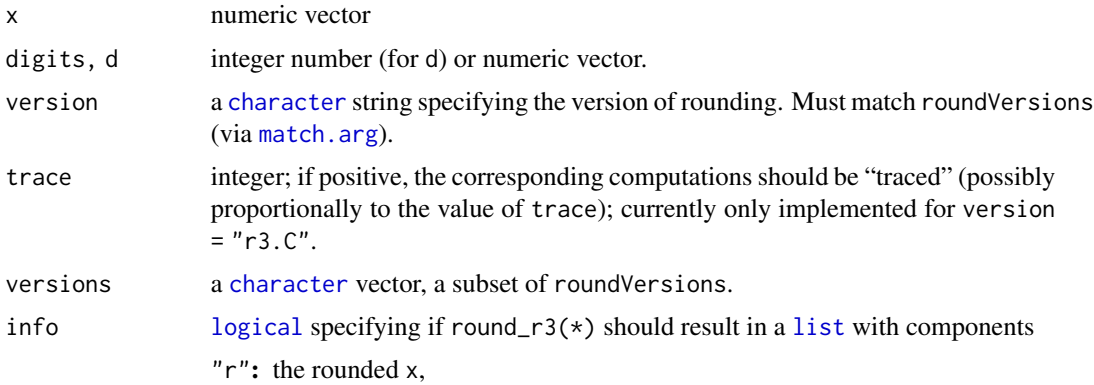

<span id="page-3-0"></span>

#### <span id="page-4-0"></span> $roundX$  5

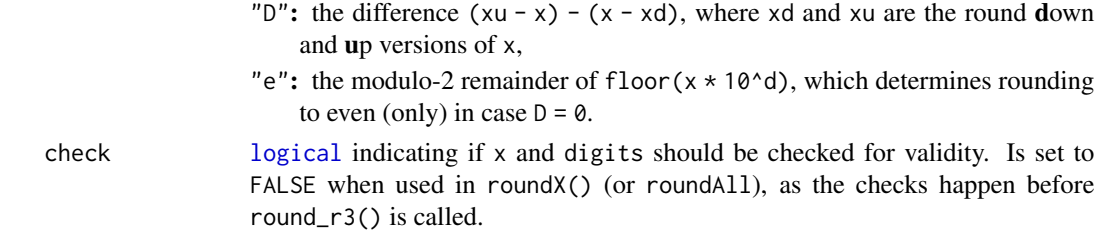

#### Details

Rounding to decimal digits is non-trivial in binary arithmetic. ISO standard "round to even", see [round\(](#page-0-0))'s (help page), is more rare than typically assumed as most decimal fractions are not exactly representable in binary [double](#page-0-0) precision numbers.

Decimal rounding is well defined when digits  $= 0$ , and calls the (C99 standard) C library function [nearbyint\(](#page-1-1)) (which provide in this package as well, for completeness): [round\(](#page-0-0)x) is (R level) equivalent to round(x, digits =  $\theta$ ) and is also equivalent to (R and C level) nearbyint(x) which is defined to return the closest integer number (as [double](#page-0-0)) and in the case of "doubt", where both integer number neighbours are of the same distance, i.e., distance 0.5 the famous "round to even" strategy is used, such that, e.g., round( $0:7 + 0.5$ ) == c( $0, 2, 2, 4, 4, 6, 6, 8$ ).

The following strategy / algorithms are used for the different roundVersions; note that we *only* consider the crucial case digits  $> 0$  in the following description:

- "sprintf": diverts the operation to [sprintf\(](#page-0-0)"%.\*f", digits,  $x$ ) which in turn diverts to the corresponding C library function sprintf(); consequently may be platform dependent (though we have not yet seen differences from what we get by the most widely used GNU 'glibc' library, <https://www.gnu.org/software/libc/>). This version does *not* work with negative digits, returning [NA](#page-0-0) with a [warning](#page-0-0) there.
- "r0.C": a (too much) simplified version of R's "r1.C", just skipping the whole integer part computations; this was the first patch proposal in R-bugs' report [PR#17668.](https://bugs.R-project.org/show_bug.cgi?id=17668) However, this completely breaks down in extreme cases.
- "r1.C": the version of [round\(](#page-0-0)) as in R 3.6.2 and earlier. It first removes the integer part(s) of x, then rounds and re-adds the integer part.
- "r1a. $C$ ": a slightly improved version of "r1. $C$ ", notably for  $|{\rm digits}| > 308$ .
- "r2.C": the version of [round\(](#page-0-0)) as added to 'R-devel' (the development version of R) with 'svn' revision ...... It does *not* remove and re-add the integer part(s) of x but ensures that no unnecessary overflow to  $+\prime$ [-Inf](#page-0-0) or underflow to  $\theta$  happens when numbers are multiplied and divided by  $10^d$ .
- "r2a.C": a slightly improved version of "r2.C", notably for large negative digits.
- "r3": (R level) implementation of "correct" rounding, rounding to the nearest double precision number (with "round to even" in case of equal distance) as seen in the function definition of [round\\_r3\(](#page-3-1)). Note that info=TRUE is only applied when when the digits d fulfill  $|d| \leq$ 308.
- "r3.C": a C translation of "r3", using long double for intermediate computations which is particularly convenient for digits  $308 < d < 324$  as overflow is not a possible then.
- "r3d.C": a version of "r3.C", only using double precision, and hence typically fast and less platform dependent, and also more often identical to "r3".

#### <span id="page-5-0"></span>Value

roundX() returns a numeric vector (of length of recycled x and digits, i.e., typically (when digits is of length one) of length(x).

round\_r3() is the workhorse of round $X(\ldots, \text{version} = "r3")$ ; it vectorizes in x but needs length(d)  $== 1.$ 

roundVersions is a [character](#page-0-0) vector of the versions available for roundX().

roundAll() applies roundX() for all versions, returning a matrix if one of x or digits is not of length one.

#### Author(s)

Martin Maechler (R Core for version "r1.C")

#### References

Wikipedia, Rounding, notably "Round half to even": [https://en.wikipedia.org/wiki/Rounding](https://en.wikipedia.org/wiki/Rounding#Round_half_to_even)# [Round\\_half\\_to\\_even](https://en.wikipedia.org/wiki/Rounding#Round_half_to_even)

#### See Also

[round](#page-0-0), also [signif](#page-0-0) which is relatively sophisticated (also by code from M.M.).

#### Examples

```
roundVersions
round (55.55, 1)
roundX(55.55, 1, "r3")
## round() with all roundVersions; quite simple (w/ recycling!)
roundAll # shows the function's definition
roundAll(55.55, 1)
roundAll(55.555, 2)
roundAll(55.5555, 3)
roundAll(55.55555, 4)
roundAll(55.555555, 5)
roundAll(55.5555555, 6)
## other "controversial" cases
rEx <- cbind( x = c(10.7775, 12.345, 9.18665),
        digits = c( 3 , 2 , 4 )resEx <- matrix(, length(roundVersions), nrow(rEx),
               dimnames = list(roundVersions, as.character(rEx[,"x"])))
for(i in 1:nrow(rEx))
 resEx[,i] <- roundAll(rEx[[i,"x"]], digits = rEx[[i,"digits"]])
resEx # r0.C & r2* agree and differ from the r1*;
      # "r3*" is close to "r2*" but not for 12.345
```
#### $r = 7$

```
## The parts of "r3" :
r3rE <- sapply(1:nrow(rEx), function(i)
              round_r3(rEx[[i,"x"]], rEx[[i,"digits"]], info=TRUE))
colnames(r3rE) <- sapply(rEx[,"x"], format)
r3rE # rounding to even when D=0, but not when D < 0## "Deterministic" Simulation - few digits only:
long <- interactive() # save time/memory e.g. when checking
I \leftarrow if(long) 0:9999 else 0:999Ix \leftarrow I + 0.5ndI <- 1L + as.integer(log10(pmax(1,I))) # number of (decimal) digits of I
nd2 <- outer(ndI, if(long) -3:4 else -2:3, '+')
x < -c(t(Ix / (10^nnd2)))nd2 < -c(t(nd2))x \leftarrow x [nd2 > 0]
nd2 <- nd2[nd2 > 0]
rx < - roundAll(x, \text{ digits} = \text{nd2})formatF <- function(.) format(., scientific=FALSE, drop0trailing=TRUE)
rownames(rx) <- formatF(x)options(width = 123)
n\text{oquote}(\text{cbind}(d = nd2, \text{formatF}(rx))[1:140,])## -> The first cases already show a diverse picture; sprintf() a bit as outlier
## Error, assuming "r3" to be best, as it *does* really go to nearest:
Err \leq rx - rx[, "r3"]
## careful : allowing small "noise" differences:
tErr \leq abs(Err) > 1e-3* 10^-nd2 # "truly" differing from "r3"
colSums(tErr) ## --> old R "r1*" is best here, then sprintf (among non-r3):
## For F30 Linux 64-bit (gcc), and this selection of cases, r0+r2 are worst; r1 is best
## sprintf r0.C r1.C r1a.C r2.C r2a.C r3.C r3d.C r3
## 15559 19778 14078 14078 19778 19778 8 0 0 { long }
## 1167 1457 1290 1290 1457 1457 0 0 0 { !long }
if(long) { ## Q: where does "r3.C" differ from "r3" == "r3d.C" ? A: in 10 cases; 8 "real"
  i3D \leq which(Err[,"r3.C"] != 0)
  print(cbind(d = nd2[i3D], formatF(rx[i3D,])), quote=FALSE)
  print.table(zapsmall(Err[i3D,]), zero.print = ".")# differences (not very small ones!)
}
## Visualization of error happening (FIXME: do zapsmall()-like not count "noise")
cumErr <- apply(tErr[,colnames(rx) != "r3"], 2L, cumsum)
matPm <- function(y) {
   matplot(y=y, type = "l", lwd = 2, xlab = "i", ylab = deparse(substitute(y)))
   abline(h = 0, 1ty=2, col="gray")legend("topleft", legend = setdiff(roundVersions, "r3"),
          col = 1:6, lty = 1:5, lwd = 2, bty = "n")}
matPm(head(cumErr, 100)) # sprintf seems worst
matPm(head(cumErr, 250)) # now r0+2 is worst, sprintf best
matPm(head(cumErr, 1000)) # now sprintf clearly worst again
matPm(head(cumErr, 2000)) # 0r/r2 best sprintf catching up
if(long) {
matPm(head(cumErr, 5000)) # now sprintf clearly worst again
```

```
matPm(head(cumErr,10000)) # now r0+2 is worst, r1 best
}
matPm( cumErr )
same_cols \leq function(m) all(m == m[,1])
stopifnot(same_cols(Err[, c("r0.C", "r2.C", "r2a.C")]))
stopifnot(same_cols(Err[, c("r1.C", "r1a.C")]))
if(FALSE) ## *not* in 'long' case, see above
stopifnot(same_cols(Err[, c("r3", "r3.C", "r3d.C")]))
sp <- search()
if(long && require("Matrix")) {
  showSp \leq function(m) print(image(as(m, "sparseMatrix"), aspect = 4,
       ## fails, bug in lattice? useRaster = !dev.interactive(TRUE) && (nrow(m) >= 2^12),
                            border.col = if(nrow(m) < 1e3) adjustcolor(1, 1/2) else NA))
  showSp(head(Err, 100))
  showSp(head(Err, 1000))
  showSp(Err)
  showSp(Err != 0) # B&W version ..
  if(!any(sp == "package:Matrix")) detach("package:Matrix")
}
## More digits random sample simulation tend go against "sprintf";
## see ../tests/ and also the vignette
```
# <span id="page-8-0"></span>Index

∗ Rounding roundX, [4](#page-3-0) ∗ arithmetic mathC99, [2](#page-1-0) ∗ arith roundX, [4](#page-3-0) ∗ distribution randI, [3](#page-2-0) ∗ math mathC99, [2](#page-1-0) ceiling, *[2](#page-1-0)* character, *[4](#page-3-0)*, *[6](#page-5-0)* double, *[2](#page-1-0)*, *[5](#page-4-0)* exp, *[2](#page-1-0)* floor, *[2](#page-1-0)* fpclassify *(*mathC99*)*, [2](#page-1-0) ilogb *(*mathC99*)*, [2](#page-1-0) Inf, *[5](#page-4-0)* integer, *[2](#page-1-0)* is.finite, *[2](#page-1-0)* is.na, *[2](#page-1-0)* isnormal *(*mathC99*)*, [2](#page-1-0) length, *[3](#page-2-0)* list, *[4](#page-3-0)* log, *[2](#page-1-0)* logB *(*mathC99*)*, [2](#page-1-0) logical, *[4,](#page-3-0) [5](#page-4-0)* match.arg, *[4](#page-3-0)* mathC99, [2](#page-1-0) NA, *[5](#page-4-0)* nearbyint, *[5](#page-4-0)* nearbyint *(*mathC99*)*, [2](#page-1-0) nextafter *(*mathC99*)*, [2](#page-1-0)

nexttoward *(*mathC99*)*, [2](#page-1-0) numeric, *[2,](#page-1-0) [3](#page-2-0)* randI, [3](#page-2-0) RNG, *[4](#page-3-0)* round, *[4–](#page-3-0)[6](#page-5-0)* round\_r3, *[5](#page-4-0)* round\_r3 *(*roundX*)*, [4](#page-3-0) roundAll *(*roundX*)*, [4](#page-3-0) roundVersions *(*roundX*)*, [4](#page-3-0) roundX, [4](#page-3-0) runif, *[3,](#page-2-0) [4](#page-3-0)* sample, *[3](#page-2-0)* signbit *(*mathC99*)*, [2](#page-1-0) signif, *[6](#page-5-0)* sprintf, *[5](#page-4-0)* sqrt, *[2](#page-1-0)* Trig, *[2](#page-1-0)* trunc, *[2](#page-1-0)* warning, *[5](#page-4-0)*